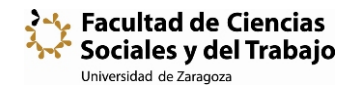

## **SOLICITUD TELEMÁTICA DE RESERVA DE ESPACIOS**

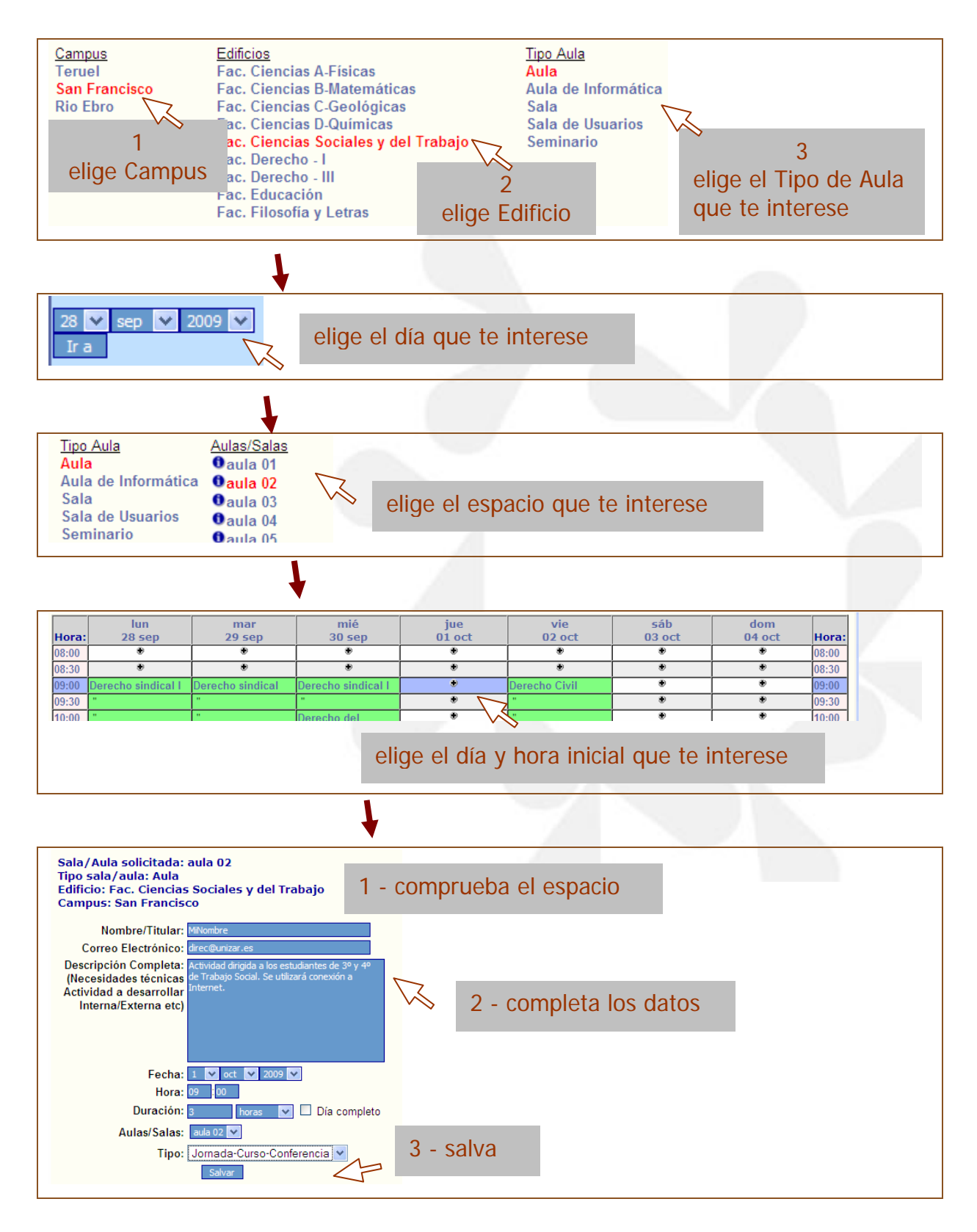